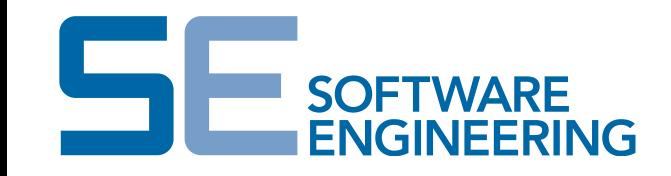

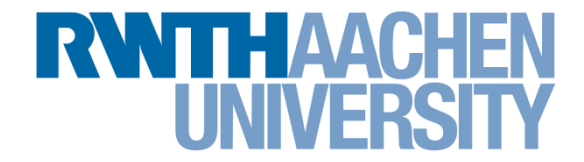

## **NESTML Tutorial**

### **I.Blundell, M.J.Eppler, D.Plotnikov**

Software Engineering RWTH Aachen

http://www.se-rwth.de/

**Blundell, Plotnikov, Eppler** Lehrstuhl für Software Engineering RWTH Aachen

Seite 2

# Usage of the NESTML Infrastructure

- Starting eclipse: cd /home/nest/eclipse\_nestml
	- ./eclipse
- Working folder for the code generation:

/home/nest/nestml\_workshop/nestml\_workshop\_project

• Console-tool for the codegeneration

```
java –jar nestml-core-0.0.3-SNAPSHOT-jar-with-
dependencies.jar pathToFile.nestml
```
- Optional parameters:
	- **--target** generationPath (current directory if omitted)
- Change to the generated folder
	- cd codegeneration\neuron level 1 (or \_2, \_3 for particular task)
- Execute the following 3 commands (enter them individually) sh bootstrap.sh

./configure --with-nest=\${NEST\_INSTALL\_DIR}/bin/nest-config make && make install

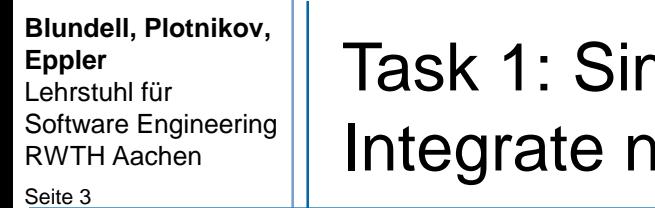

T

nple Case **Ieuron 1/2** 

- **Implement a simple integrate neuron** 
	- The neuron doesn't spike, but integrates over the time

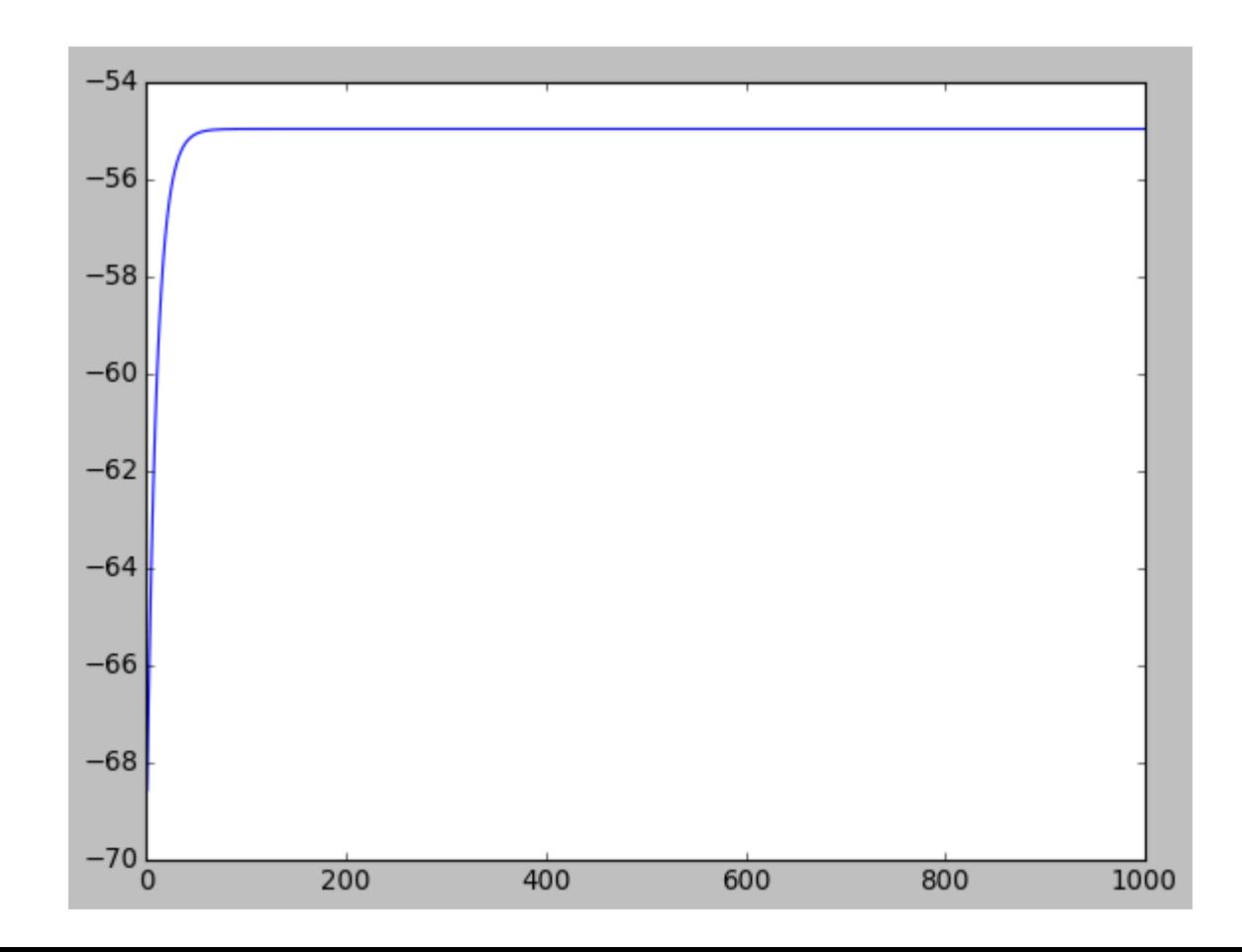

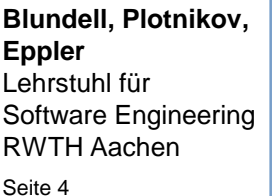

Task 1: Simple Case Integrate neuron 2/2

- Use the template neuron\_level\_1.nestml
	- Fix errors showed by the editor
	- Fill/extend TODO
- The dynamics is described as:

$$
G := \frac{E}{tau_{aux}^{up}} * t * exp(\frac{-1}{tau_{aux}^{up}} * t)
$$

$$
\frac{d}{dt}V := \frac{-1}{Tau} * V + \frac{1}{C_{-m}} * G + I_e + cur
$$

■ Use tester\_workshop\_neuron\_level\_1.py to test

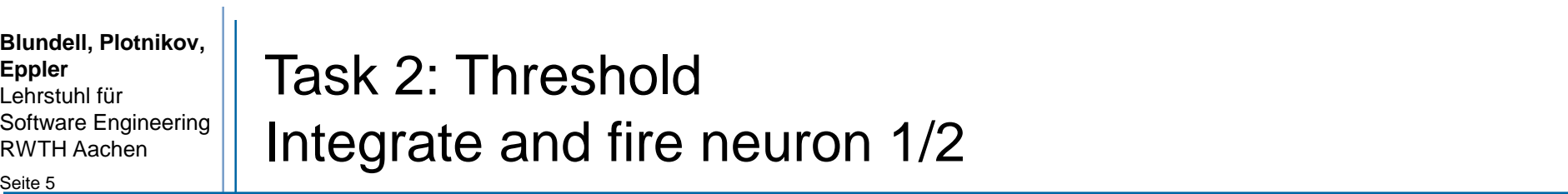

- Add the threshold test in the dynamics
- **Increase the refractory time to 20 ms**

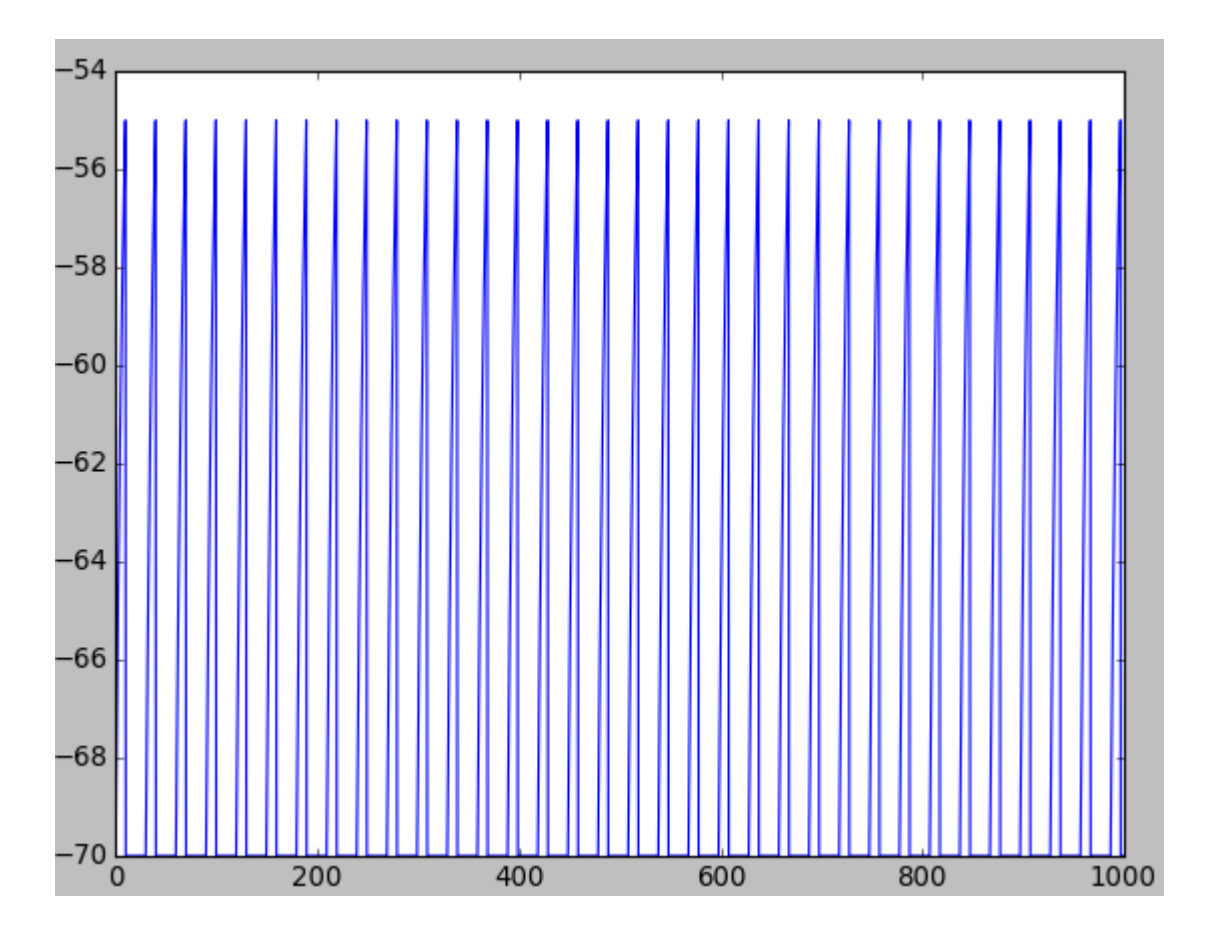

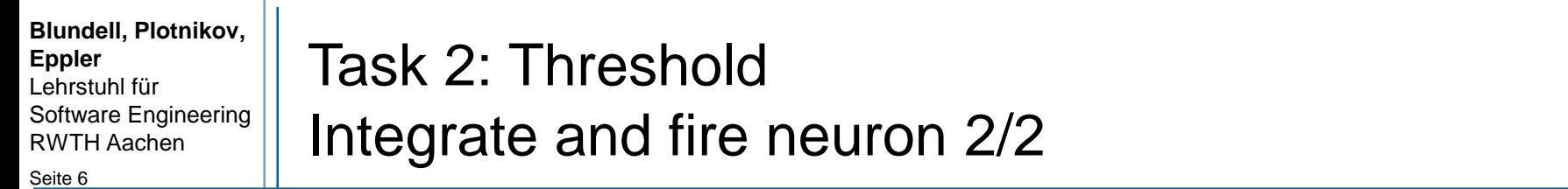

- Use the template neuron\_level\_2.nestml
	- Fill/extend TODOs
- **Implement threshold crossing using the variable** thresholdTheta
- Use python tester\_workshop\_neuron\_level\_2.py to test

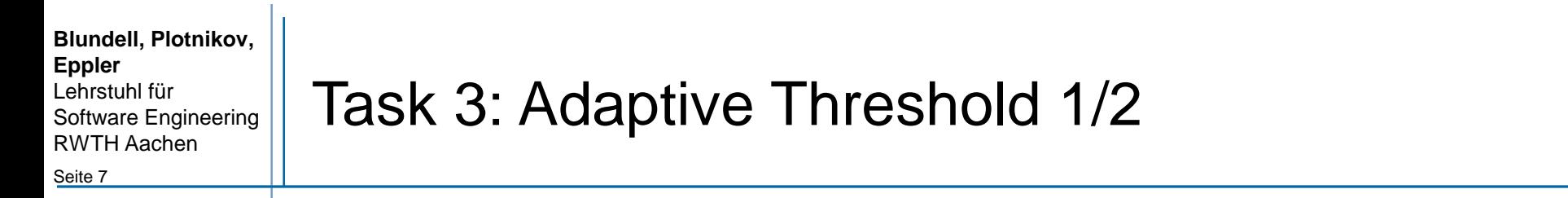

■ Make an adaption of the threshold after each spiking

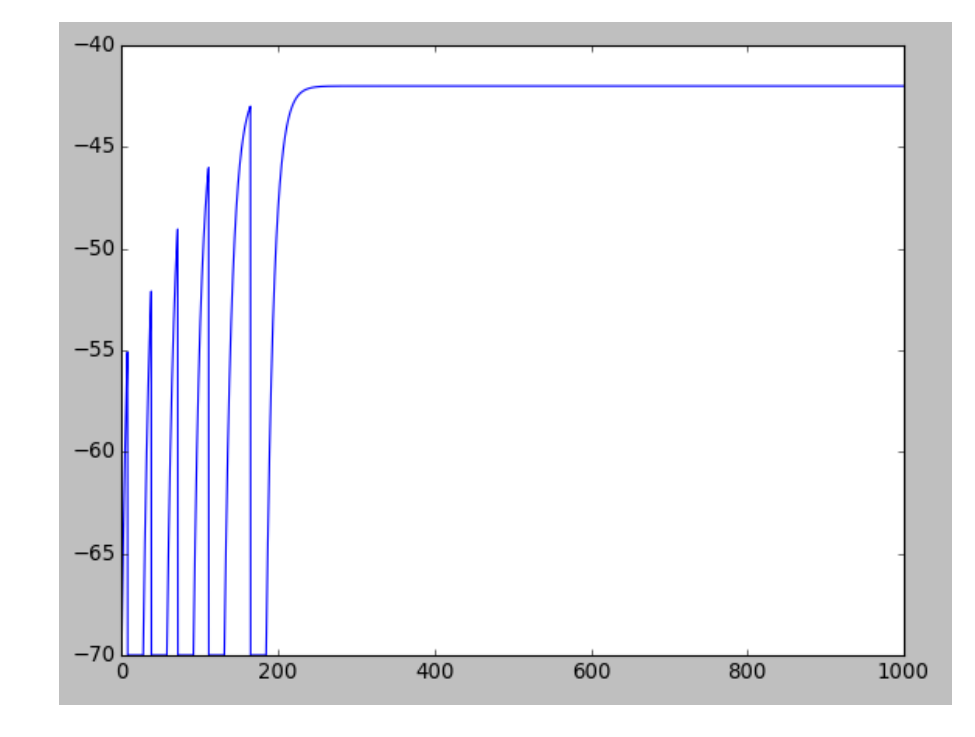

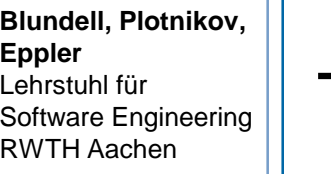

T.

Seite 8

- Use the template neuron\_level\_3.nestml
	- **Fill/extend TODO**

- Use a threshold adaption, e.g. Theta  $=$  Theta  $+$  3 after spiking
- Use tester\_workshop\_neuron\_level\_3.py to test

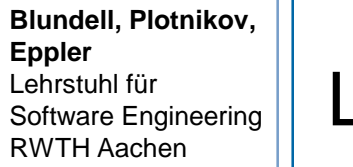

Seite 9

### Language Concepts

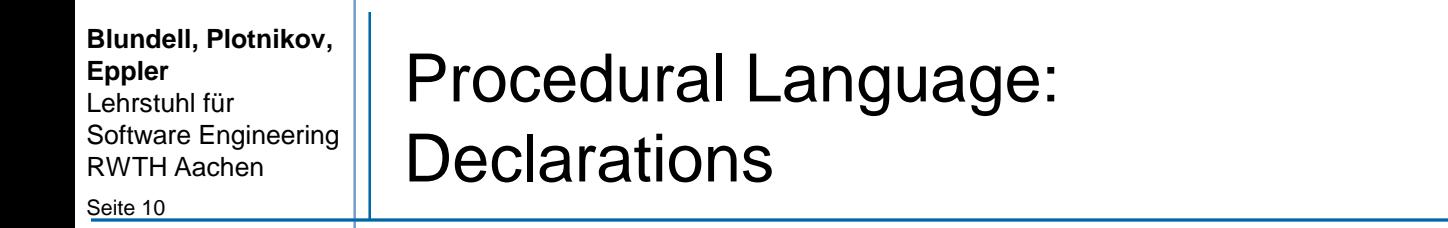

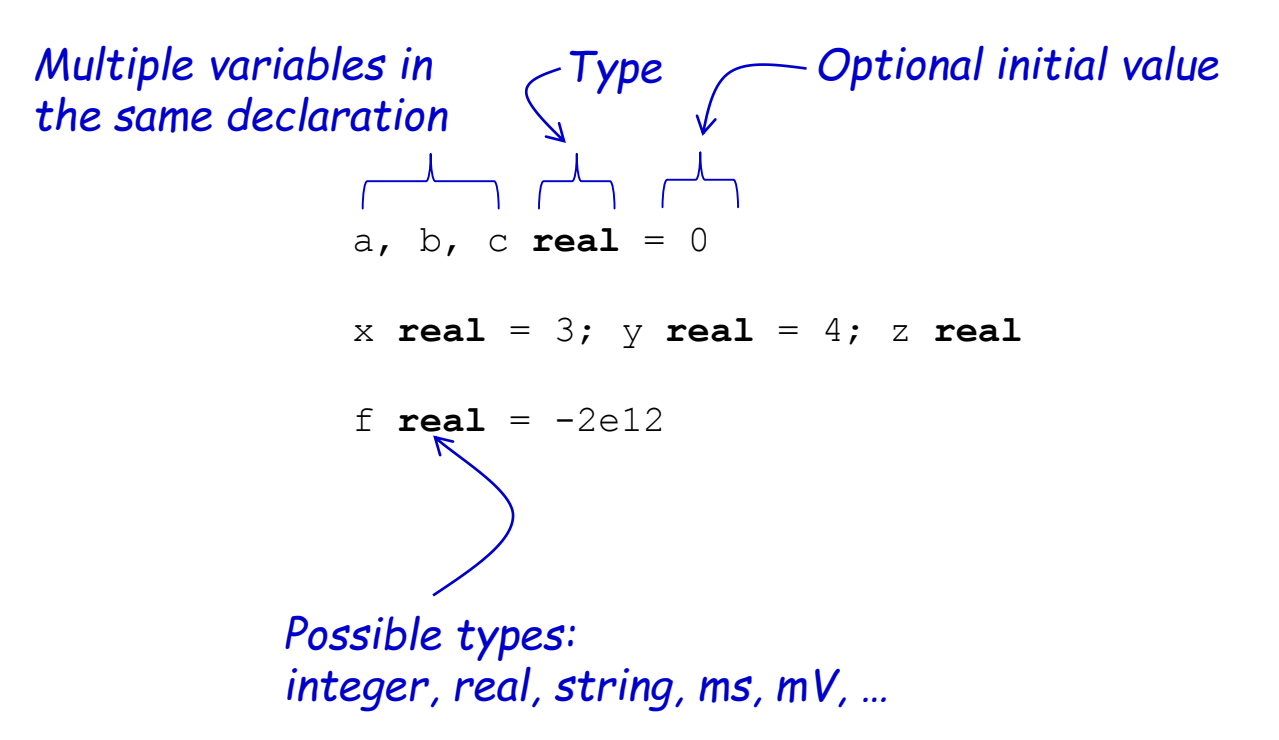

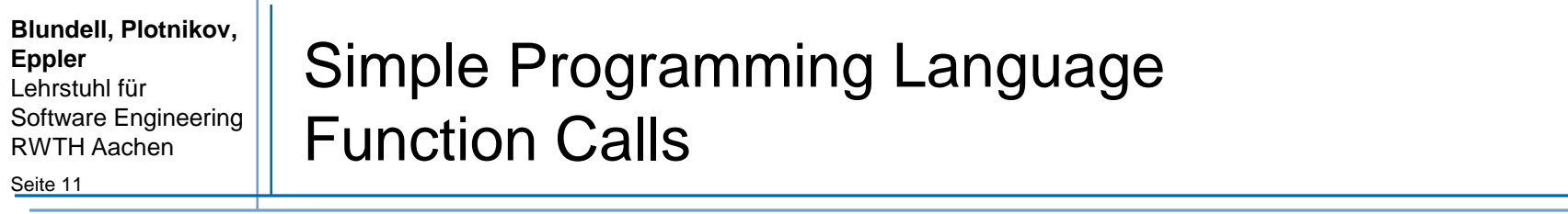

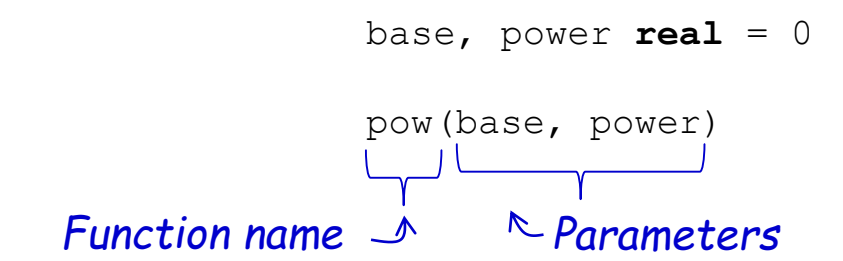

#### **Important pre-defiend functions:**

```
emitSpike(): emits spike
exp(x): Returns the base-e exponential function of x, which is 
e raised to the power x: e^x
pow(base, power): raises base to the power exponent.
```
#### **Constants:**

*E***:** Euler's number

 $\mathbf{L}$ 

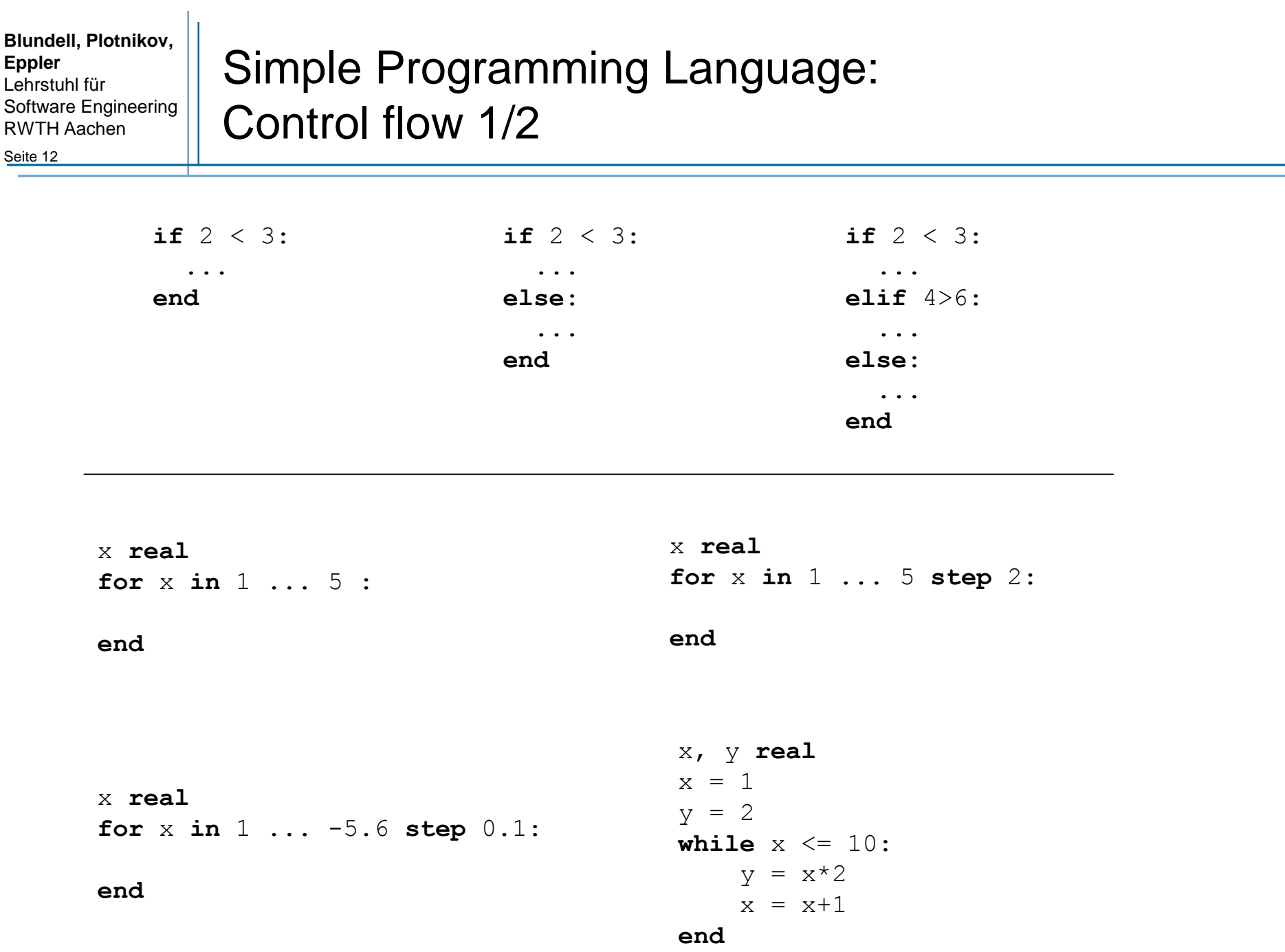

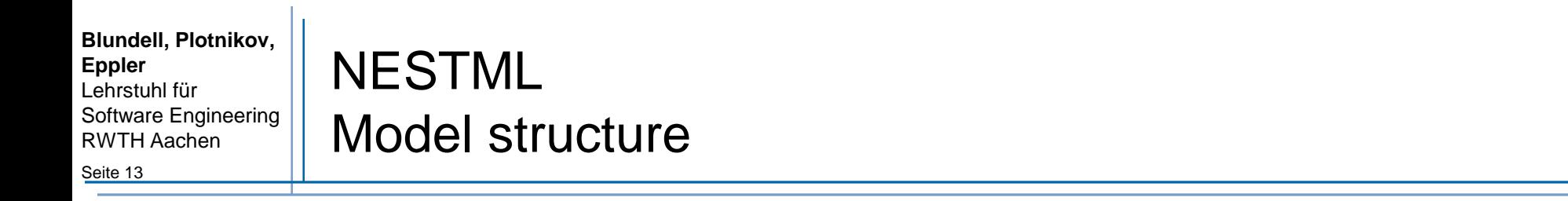

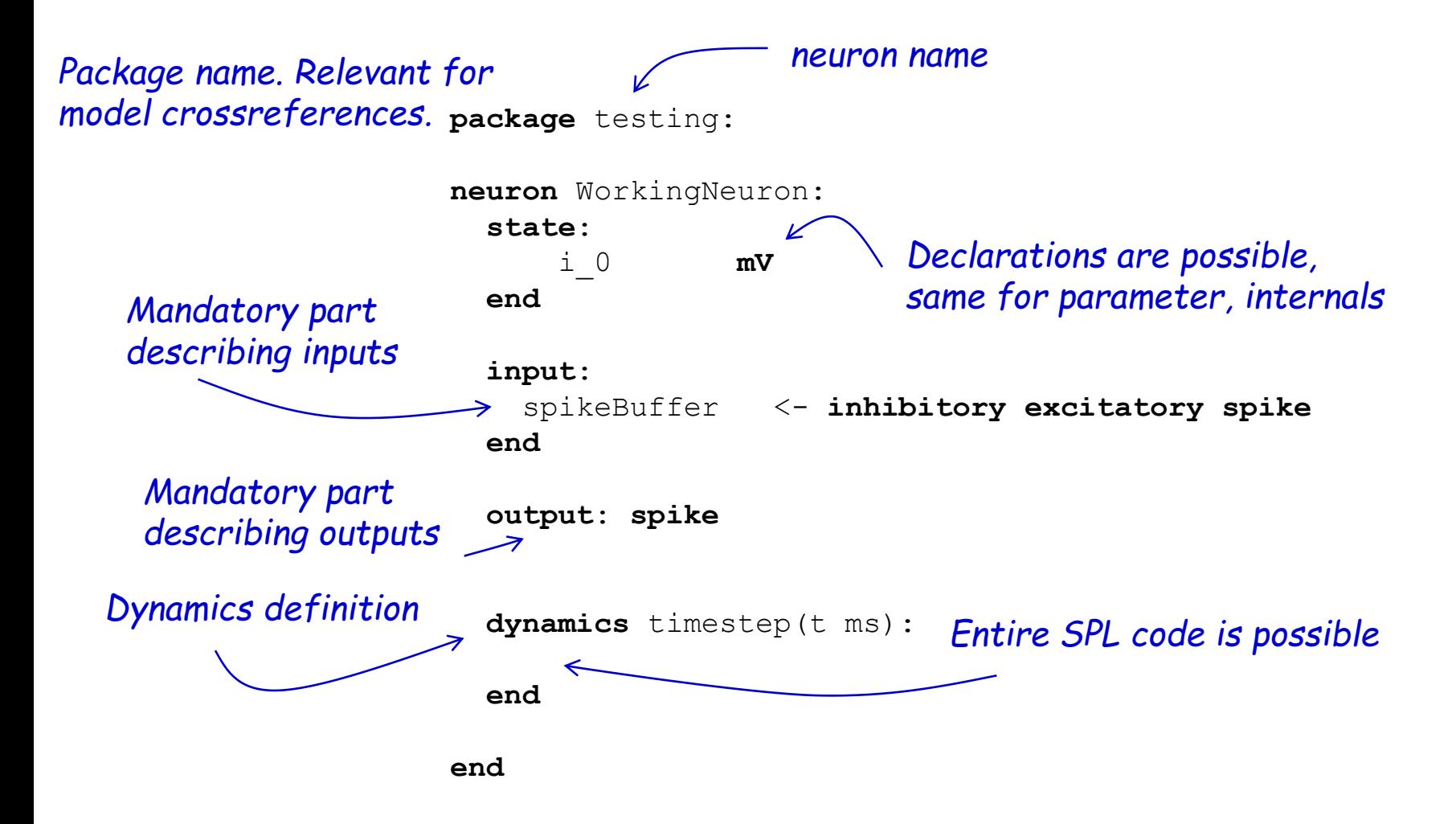

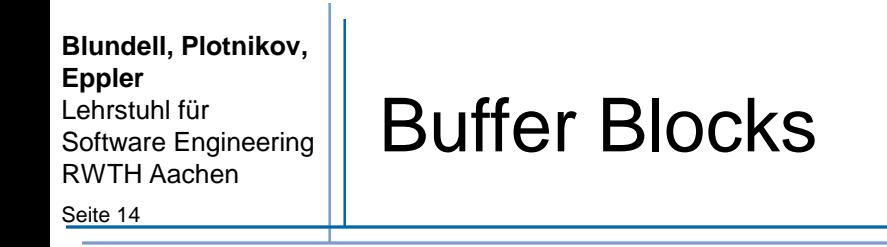

*"spike" and "current" are possible*

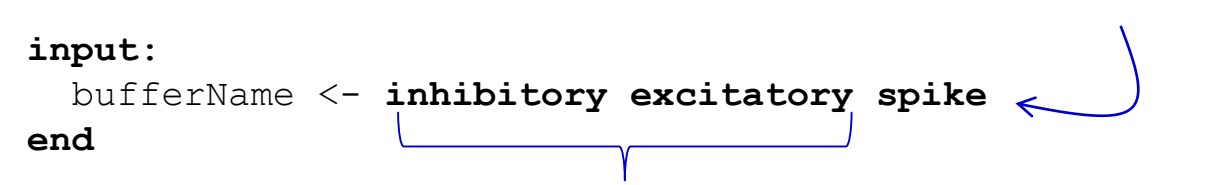

*"inhibitory", "excitatory", both or none are possible*

**output**: **spike** *"spike" and "current" are possible*

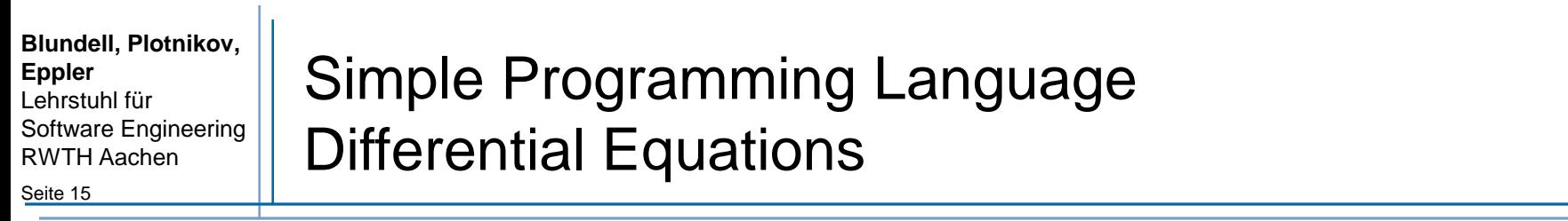

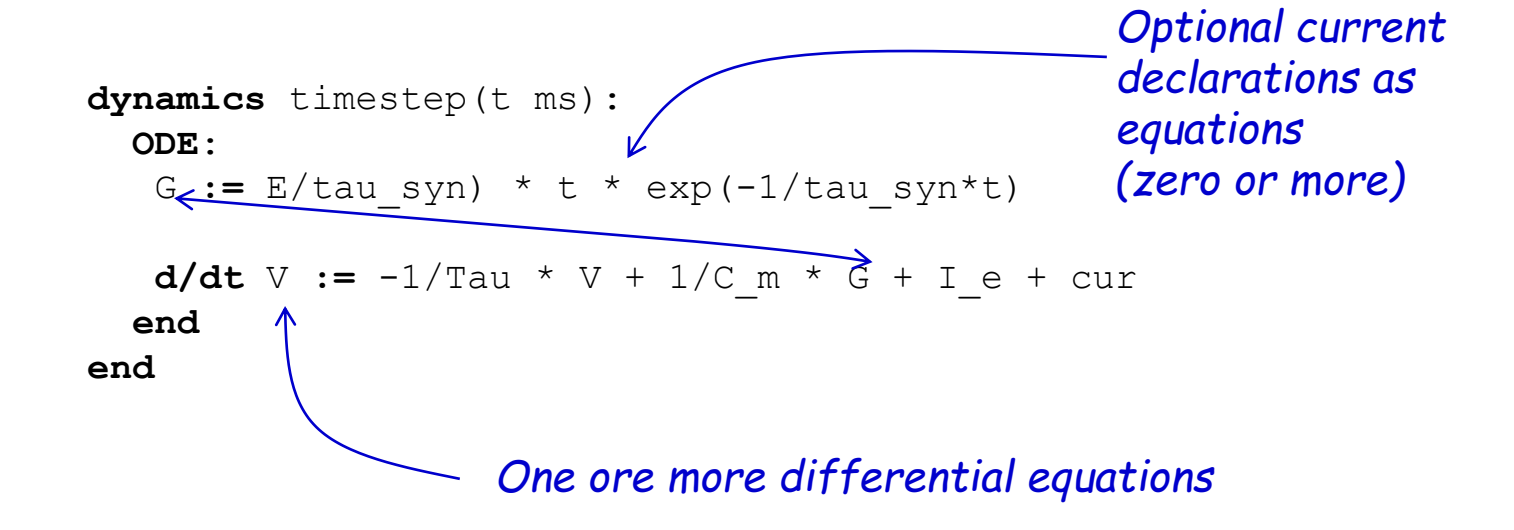